# **sutools**

*Release 0.1*

**Aaron Stopher**

**Mar 19, 2023**

# **CONTENTS:**

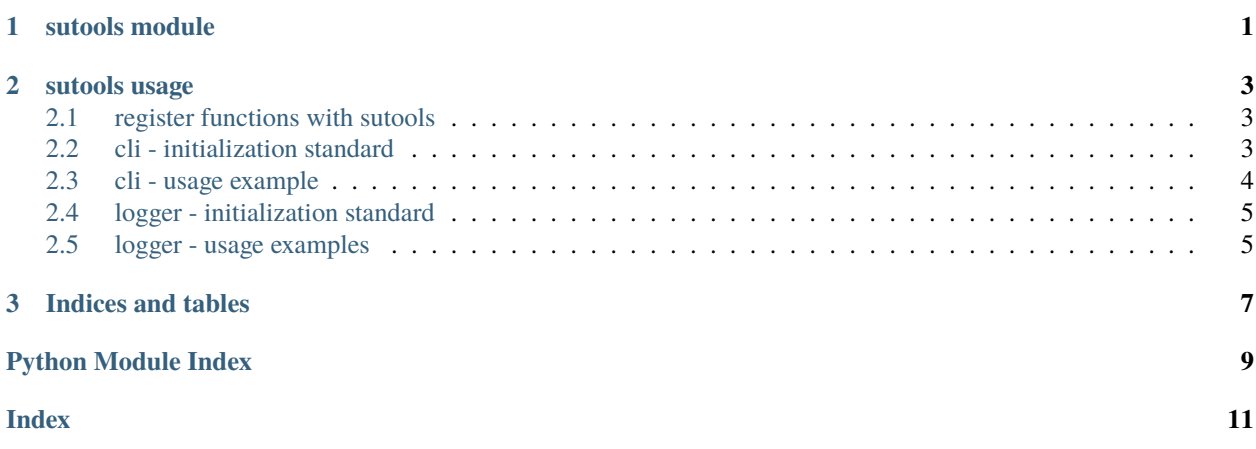

### **CHAPTER**

### **ONE**

### <span id="page-4-1"></span>**SUTOOLS MODULE**

### <span id="page-4-2"></span><span id="page-4-0"></span>**su (Super User) tools**

Per module utilities, designed to be lightweight, easy to configure, and reduce boilerplate code.

**info**

This package is intended to create an lower barrier for entry for logging and module level cli with sensible defaults; sutools is not intended to replace click, argparse, logging or other utility libraries. If your project requires a more flexible configuration please use the appropriate tooling.

sutools.cli(*desc=None*, *logs=False*)

init cli and register to store

### **Parameters**

- desc description of the CLI
- logs enable logging in CLI

### sutools.log()

retrieve loggers namespace from store

sutools.logger(*name='<frozen run'*, *loggers=None*, *loglvl=20*, *filename='2023-03-19\_17-42-27'*, *filepath=None*, *filefmt=<logging.Formatter object>*, *fhandler=None*, *filecap=None*, *filetimeout=None*, *file=True*, *streamfmt=<logging.Formatter object>*, *shandler=<StreamHandler <stderr> (NOTSET)>*, *stream=False*)

init logger object and register to store

### **Parameters**

- **name** name of the logger
- loggers list of names for the logger to create
- logly $l \log$ ging level to use
- filename name of the log file
- filepath name of folder to create logs in
- filefmt format of the file logger
- **fhandler** file handler to use for logging
- filecap maximum number of log files to keep
- filetimeout define a timeout period for log files to be removed
- file toggle file logging
- streamfmt format of the stream logger
- <span id="page-5-0"></span>• shandler – stream handler to use for logging
- stream toggle stream logging

### **Timeout String**

<int><time\_unit> - '10d': represents 10 days

### **Time Units**

{ "m": "minutes", "h": "hours", "d": "days", "o": "months", "y": "years" }

### sutools.register(*func*)

register a function to the store

### **Parameters**

 $func - the function to register$ 

### **CHAPTER**

# **SUTOOLS USAGE**

# <span id="page-6-1"></span><span id="page-6-0"></span>**2.1 register functions with sutools**

Using the register decorator *@su.register* on your functions will register it with sutools *meta\_handler*. Stored functions are available across tools. This registry is intended to be used by logger and cli utilities.

```
import sutools as su
@su.register
def add(x : int, y : int):'''add two integers'''
    return x + y
```
**NOTE:** Adding type hinting to your functions enforces types in the cli and adds positional arg class identifiers in the help docs for the command.

# <span id="page-6-2"></span>**2.2 cli - initialization standard**

It is suggested to define the command line interface after *if \_\_name\_\_ == '\_\_main\_\_'*. Any code before the cli will run even if a cli command is used; code after the cli definition will not run when passing a cli command.

```
import sutools as su
# registered functions...
su.logger(*args, **kwargs) # optional
# module level function calls...
if name == ' main ':# main code (will run even when using cli commands)...
   su.cli(*args, **kwargs)
    # main code (will NOT run when using cli commands)...
```
**NOTE:** The CLI should be defined after the logger if you choose to use the two utilities in parallel.

### <span id="page-7-0"></span>**2.3 cli - usage example**

The logger utility should be instantiated after any registered functions but before any module level functions.

```
"""This module does random stuff."""
import sutools as su
@su.register
def meet(name : str, greeting : str = 'hello', farewell : str = 'goodbye') -> str:
   '''meet a person'''
   output = f'\n{greeting} {name}\n{farewell} {name}'su.log().meeting.info(output)
   return output
su.logger() # optional
# module level function calls...
if name == ' main!
   # main code (will run even when using cli commands)...
   su.cli(desc = _doc_# main code (will NOT run when using cli commands)...
```
**NOTE:** Adding type hinting to your functions enforces types in the cli and adds positional arg class identifiers in the help docs for the command.

#### **command usage:**

```
python module.py meet foo
```
#### **output:**

hello foo goodbye foo

#### **module help output:**

```
usage: module [-h] {meet} ...
This module does random stuff.
options:
-h, --help show this help message and exit
commands:
{meet}
   meet meet a person
```
#### **command help output:**

```
usage: dev meet [-gr <class 'str'>] [-fa <class 'str'>] [-h] name
meet(name: str, greeting: str = 'hello', farewell: str = 'goodbye') -> str
```
(continues on next page)

(continued from previous page)

```
positional arguments:
name <class 'str'>
options:
-gr <class 'str'>, --greeting <class 'str'>
                     default: hello
-fa <class 'str'>, --farewell <class 'str'>
                     default: goodbye
-h, --help Show this help message and exit.
```
### <span id="page-8-0"></span>**2.4 logger - initialization standard**

The logger utility should be instantiated after any registered functions but before any module level functions.

```
import sutools as su
# registered functions...
su.logger(*args, **kwargs)
# module level function calls...
if __name__ == ' __main__':
   # main code (will run even when using cli commands)...
   su.cli(*args, **kwargs) # optional
    # main code (will NOT run when using cli commands)...
```
### <span id="page-8-1"></span>**2.5 logger - usage examples**

accessing defined loggers is done with a *log()* helper function. Note the use of *su.log()* in the below functions to access a specified logger before defining the log level and message.

```
using registered function names
```

```
import sutools as su
@su.register
def add(x : int, y : int):'''add two integers'''
    su.log().add.info(f'{x} + {y} = {x+y}')
    return x + y@su.register
def minus(x : int, y : int):'''subtract two integers'''
    su.log().minus.info(f'{x} - {y} = {x-y}')
    return x - y
```
(continues on next page)

(continued from previous page)

```
su.logger() # logger definition
# module level function calls
add(1,2)minus(1,2)if __name__ == '__main__':
   # main code (will run even when using cli commands)...
    su.cli() # optional
    # main code (will NOT run when using cli commands)...
```
**log output**

```
16:16:34, 961 add INFO 1 + 2 = 3
16:16:34, 961 minus INFO 1 - 2 = -1
```

```
using custom logger names
```

```
import sutools as su
@su.register
def add(x : int, y : int):'''add two integers'''
    su.log().logger1.info(f'{x} + {y} = {x+y}')
    return x + y
@su.register
def minus(x : int, y : int):
    '''subtract two integers'''
    su.log().logger2.info(f'{x} - {y} = {x-y}')
    return x - y
su.logger(loggers=['logger1','logger2']) # logger definition
# module level function calls
add(1,2)minus(1,2)if __name__ == ' __main__':
   # main code (will run even when using cli commands)...
    su.cli() # optional
    # main code (will NOT run when using cli commands)...
```
**log output**

16:16:34, 961 add INFO 1 + 2 = 3 16:16:34, 961 minus INFO 1 - 2 = -1

### **CHAPTER**

# **THREE**

# **INDICES AND TABLES**

- <span id="page-10-0"></span>• genindex
- modindex
- search

# **PYTHON MODULE INDEX**

<span id="page-12-0"></span>s

sutools, [1](#page-4-1)

# **INDEX**

# <span id="page-14-0"></span>C

cli() (*in module sutools*), [1](#page-4-2)

# L

log() (*in module sutools*), [1](#page-4-2) logger() (*in module sutools*), [1](#page-4-2)

### M

module sutools, [1](#page-4-2)

# R

register() (*in module sutools*), [2](#page-5-0)

# S

sutools module, [1](#page-4-2)